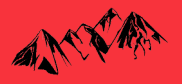

# **Infos administratives**

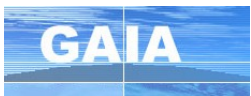

## **Réouverture des inscriptions individuelles dans GAIA**

Les **inscriptions individuelles** seront de nouveau ouvertes sur GAIA **du 9 au 11 octobre**.

**ES DE**<br>ACADÉMIE<br>DE GRENOBLE Pour rappel, pour vous accompagner dans votre inscription et répondre à la grande majorité de vos questions , vous trouverez un **tutoriel interactif** qui prend en compte votre situation sur la page Savoie Educ :

**Tutoriel** plan de formation 2023-2024

<https://savoie-educ.web.ac-grenoble.fr/formations/plan-de-formation-2023-2024>

Les enseignants concernés par des modifications à réaliser dans leur inscriptions ont été informé par l'équipe de circonscription dans leur boite mail professionnelle.

## **Animation pédagogique « co-intervention avec un intervenant LV » :**

Pour les écoles qui ont un intervenant en LV, les projets pédagogiques avaient été validés sous couvert **que l'un des membres de l'école au moins** s'engage(nt) à participer à un temps de formation inter catégorielle avec les intervenants. Si possible, un enseignant qui n'a pas participé l'an passé à cette formation. Cette animation pédagogique se situe dans GAIA au niveau des animations pédagogiques complémentaires (N° 14060).

ATTENTION : la date de cette animation pédagogique a été modifiée : elle aura lieu **le mardi 14 novembre** au collège Jean Rostand de 18 à 20h.

## **Infos pédagogiques**

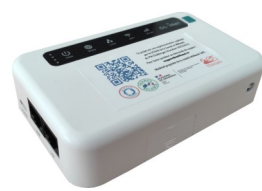

## **Expérimentation Actibox**

Si vous souhaitez participer au développement d'un outil qui permet de faciliter les usages du numérique dans les classes, découvrez l'Actibox. L'expérimentation a débuté l'année dernière et continue cette année. 12h de vos animations pédagogiques seront consacrées à cette expérimentation en lien avec la société Milliweb pour faire évoluer cet outil en fonction des

retours du terrain. Pour participer, rien de plus simple: envoyer votre candidature à [cpdnum73@ac-grenoble.fr.](mailto:cpdnum73@ac-grenoble.fr) [Pour en savoir plus sur l'expérimentation Actibox.](https://ien-moutiers.web.ac-grenoble.fr/sites/default/files/Media/document/appel_a_candidature_enseignant-_actibox_3-10-23.pdf)

## **Deux défis 100% langues vivantes**

Objectif L.U.N.E, du cycle 1 au cycle 3. Le Groupe Départemental LVE 91 s'associe au Groupe Numérique 91 pour son action « Objectif L.U.N.E. ». Cette action se déroulera en période 3 pour le cycle 1 et périodes 3 et 4 pour les cycles 2/3. Les enseignants recevront un Teacher Pack courant période 2. Une visio de présentation et explication du projet est proposée le mercredi 18 octobre à 13 h 30. Plus de détails sur le lien suivant :

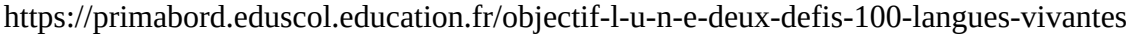

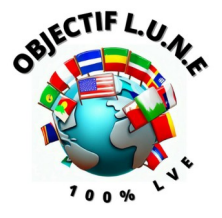

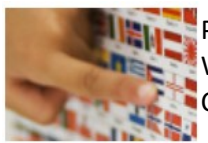

Programme **Élysée Prim** : Enseigner en Allemagne pendant l'année scolaire 2024/25 Webinaire d'information le 15 nov. 2023 17-18h30 Candidater :<https://eduscol.education.fr/1237/programme-elysee-prim>

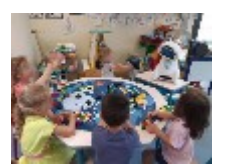

Un **[Buddy en maternelle:](https://sei73.web.ac-grenoble.fr/un-buddy-en-maternelle)** Témoignage d'une enseignante en maternelle. Dans le cadre du dispositif Ted-i, un élève empêché d'aller à l'école bénéficie d'un robot de télé présence pour garder le lien avec l'école, son enseignante et ses camarades.

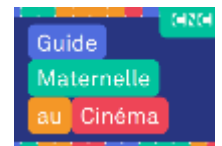

**Guide national "[Maternelle et cinéma](https://www.cnc.fr/documents/36995/185455/Guide-MAC.pdf/da1eb6a5-09e7-9f4a-64f4-72515ce857f8?t=1694444429212)" :** C'est une véritable mine d'or, pour les classes de C1 qui participent au dispositif, mais aussi pour toutes les sorties occasionnelles au cinéma. Elaboré par des enseignants, des conseillers pédagogiques et des professionnels du cinéma jeune public, et coordonné par le CNC et l'association l'Archipel des Lucioles.

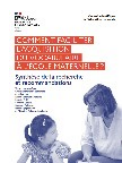

[Comment faciliter l'acquisition du](https://www.reseau-canope.fr/fileadmin/user_upload/Projets/conseil_scientifique_education_nationale/CSEN_Synthese_acquisition_vocabulaire_maternelle_WEB.pdf)   **[vocabulaire à l'école maternelle](https://www.reseau-canope.fr/fileadmin/user_upload/Projets/conseil_scientifique_education_nationale/CSEN_Synthese_acquisition_vocabulaire_maternelle_WEB.pdf)** ? - Conseil scientifique Education nationale septembre 2023

L'ENSEIDNEMENT DE LA **PRODUCTION D'ÉCRITS<br>ÉTAT DES LIEUX ET<br>GEBOINS**   [L'enseignement de la](https://www.education.gouv.fr/media/157560/download) **production d'écrits** [à l'école en MS](https://www.education.gouv.fr/media/157560/download) - livret 1 : cycle 1 juillet 2023

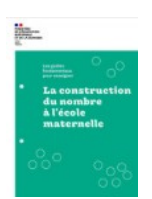

Enseigner la **[construction du nombre à](https://eduscol.education.fr/3107/guides-fondamentaux-pour-l-enseignement)  [l'école maternelle](https://eduscol.education.fr/3107/guides-fondamentaux-pour-l-enseignement)**

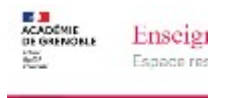

Alemand w Angai

Le site académique "**[Enseigner en](https://enseigner-en-langues-1d.web.ac-grenoble.fr/)  [langues 1D](https://enseigner-en-langues-1d.web.ac-grenoble.fr/)**" ouvre ses portes aux enseignants.

Géré par les CPD LVE de l'académie, il regroupe des ressources pour la

classe pour enseigner le calcul mental, les arts ou autres disciplines en anglais, allemand ou italien, du cycle 1 au cycle 3.

**Actions de sensibilisation** des élèves à la [citoyenneté et à la sécurité ferroviaire](https://filesender.renater.fr/?s=download&token=e60e8a3c-29e3-45d0-b6a8-58162691ed7c)